**KOMMUNERNES PENSIONSSYSTEM, KP BASIS**

## **WEBINAR**

*RÅDIGHEDSBEREGNING, OPRETTELSE AF FØRTIDSPENSIONSSAGER OG TRÆK FOR DELE AF MÅNEDER*

**Version:** Dato: 12-10-2022 **Author:** Underviser: Eva Maria Ellingsøe Kontakt for spørgsmål vedr. undervisning og projektet: [KP.Implementering@netcompany.com](mailto:KP.Implementering@netcompany.com) Kontakt for spørgsmål vedr. emnerne fra undervisningen: MinSupport (via Fagsystemet) eller supporttelefonen.

*Vi gør opmærksom på, at vi benytter testdata*

© Copyright Netcompany

### **Netcompany**

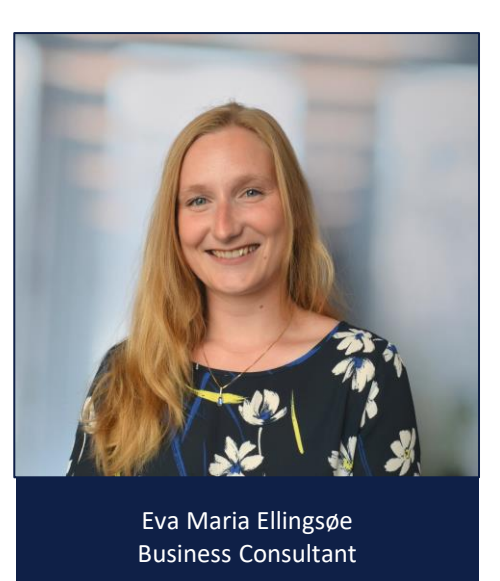

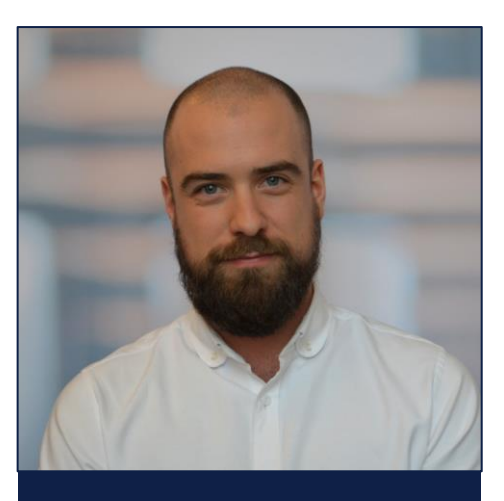

Søren Pedersen Consultant (Dagens support)

### **Agenda**

- 1. Rådighedsberegning
- 2. Oprettelse af Førtidspensionssager
- 3. Træk for dele af måneder
- 4. Spørgsmål og afrundning

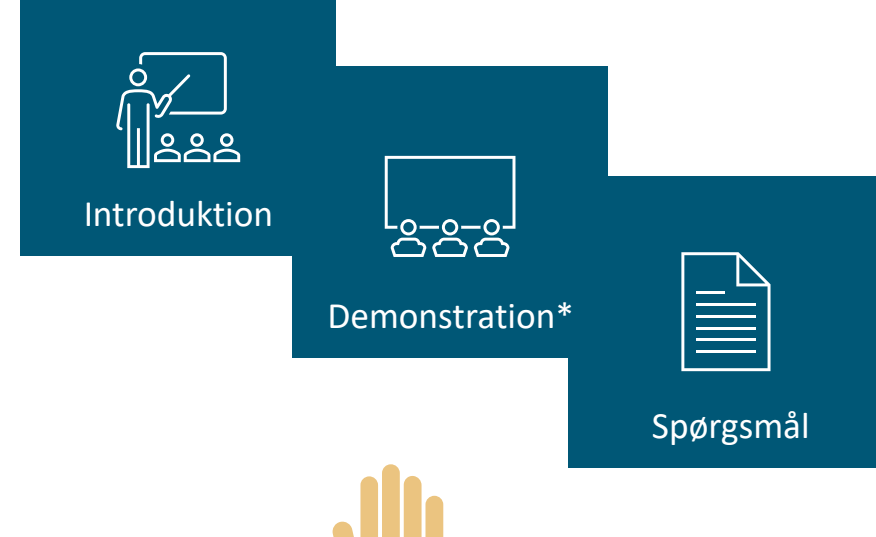

Spørgsmål foregår som sædvanligt ved håndsoprækning, men tages først efter hvert endt emne for at skabe færrest forstyrrelser

\*Vær opmærksom på, at vi benytter testdata

## **RÅDIGHEDSBEREGNING**

Introduktion Demonstration Spørgsmål

*Vi gør opmærksom på, at vi benytter testdata*

netcompany

Hvordan fungerer den nye rådighedsberegning? Hvad er anderledes ift. før?

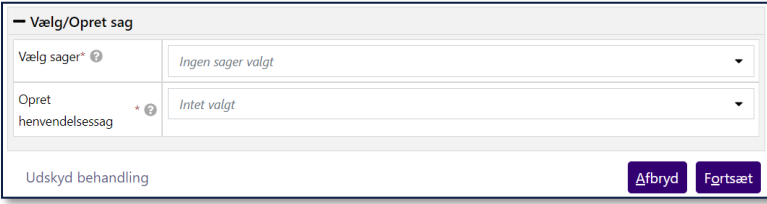

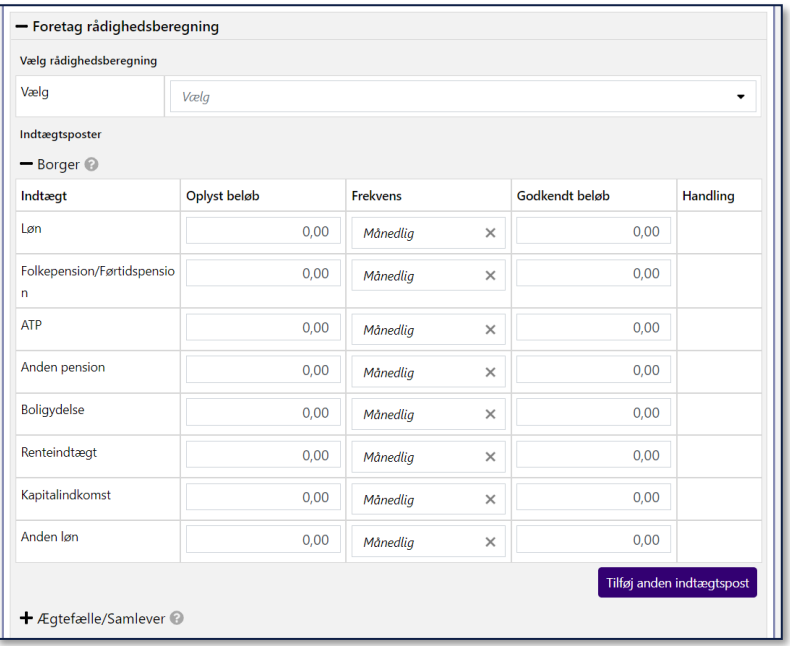

#### Hvordan fungerer den nye rådighedsberegning? Hvad er anderledes ift. før?

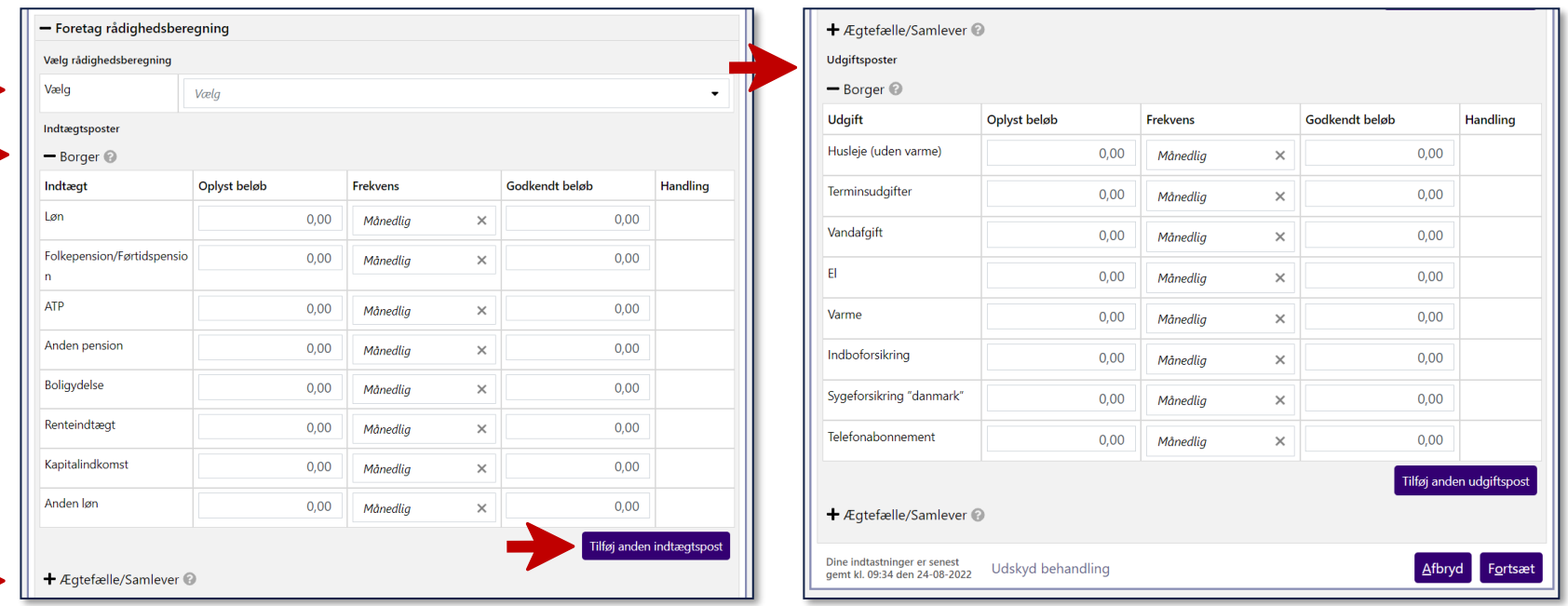

ナナ

#### Hvordan fungerer den nye rådighedsberegning? Hvad er anderledes ift. før?

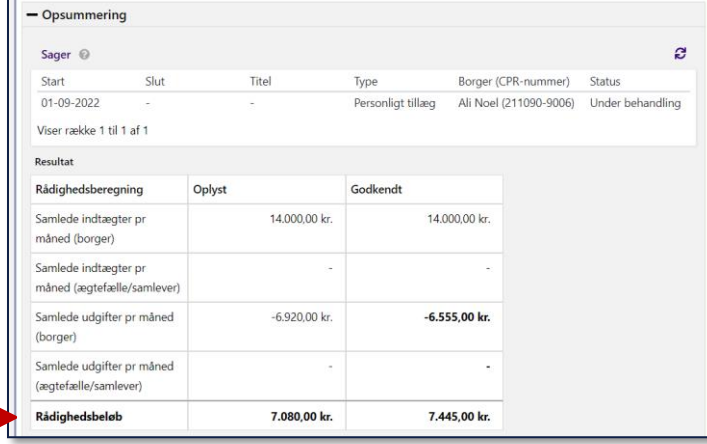

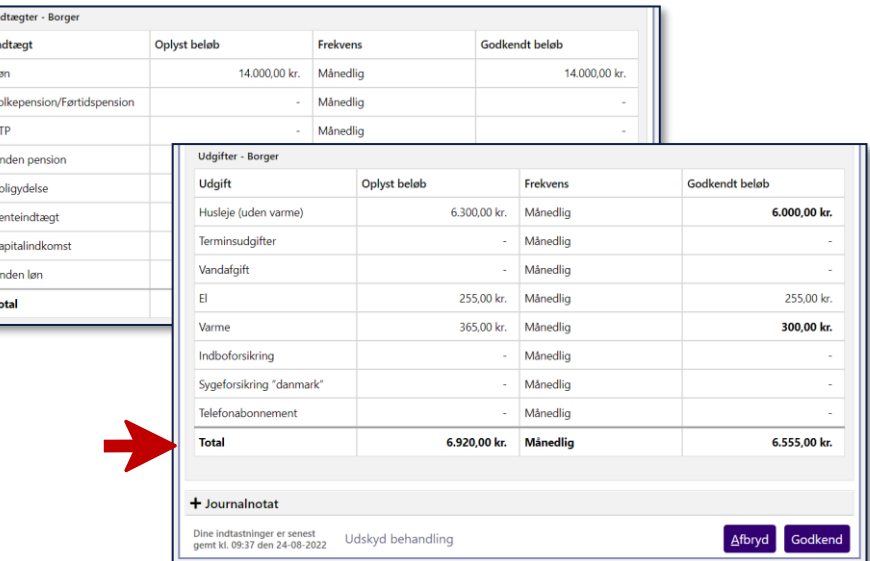

#### Hvor finder jeg rådighedsberegningerne efter?

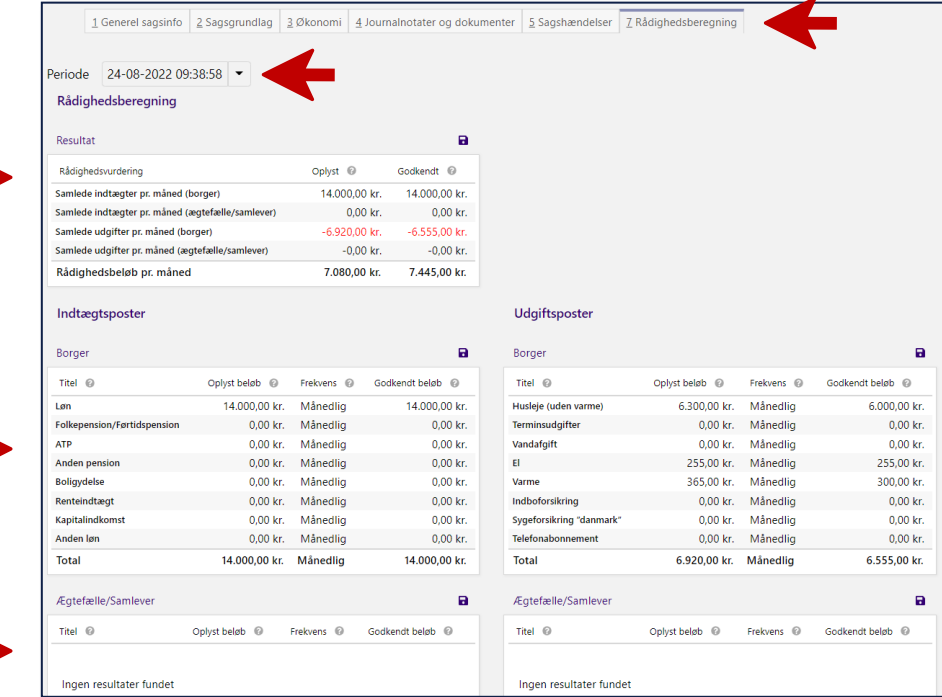

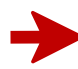

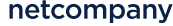

OBS! Når release 2.0.0 idriftsættes d. 10/10, bliver eksisterende, åbne opgaver vedr. rådighedsberegning lukket, og der oprettes nye opgaver med den nye rådighedsberegningsproces.

### **1. Rådighedsberegning – Demonstration**

Venligst vent med jeres spørgsmål til demonstrationen er overstået – men skriv dem endelig ned

Vi benytter testdata

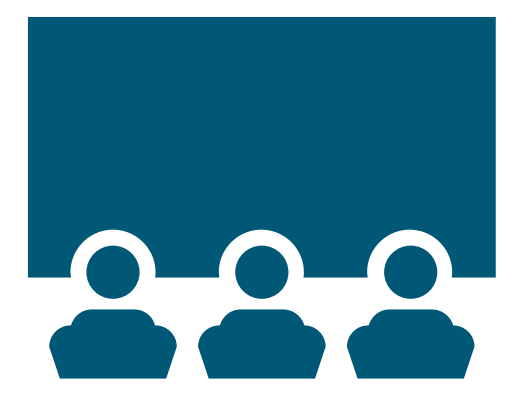

**1. Rådighedsberegning – Spørgsmål**

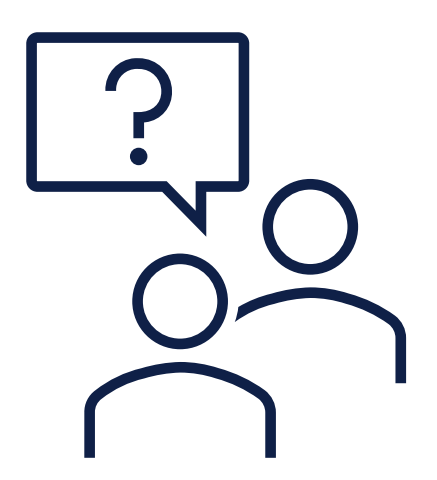

**Contract** 

### **OPRETTELSE AF FØRTIDSPENSIONSSAGER**

Introduktion Demonstration Spørgsmål

*Vi gør opmærksom på, at vi benytter testdata*

netcompany

### **2. Oprettelse af Førtidspensionssager – Introduktion**

#### Hvordan fungerer oprettelsen af blanket 251 til UDK?

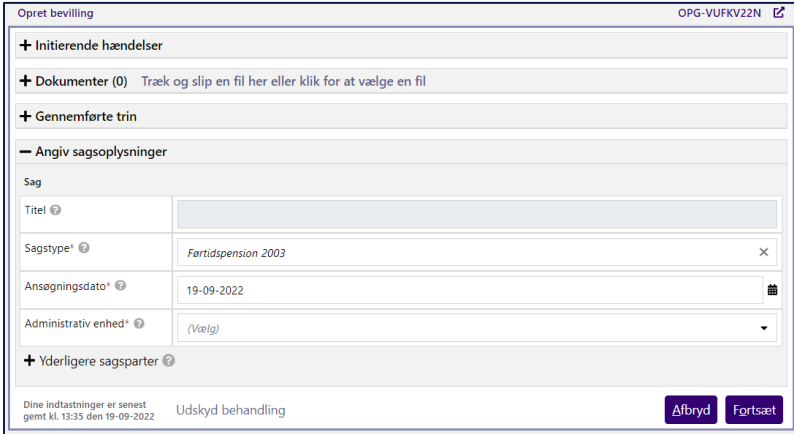

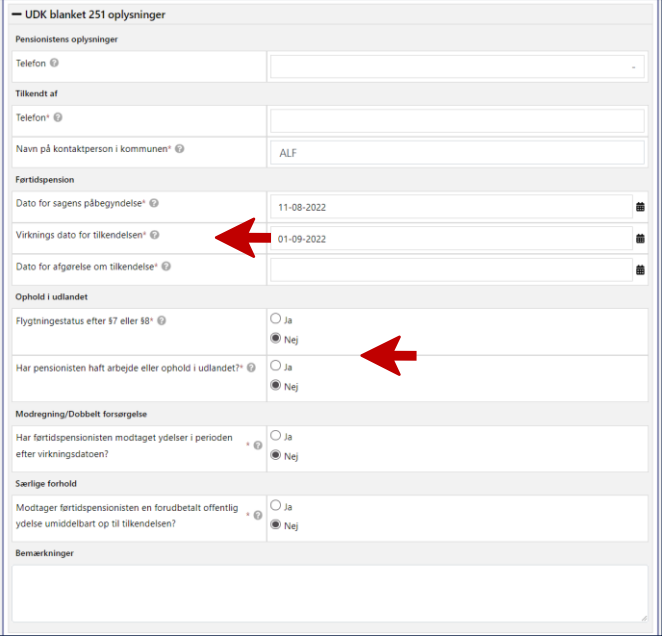

### **2. Oprettelse af Førtidspensionssager – Introduktion**

#### Hvad sker der, når KP Basis har genereret blanketten?

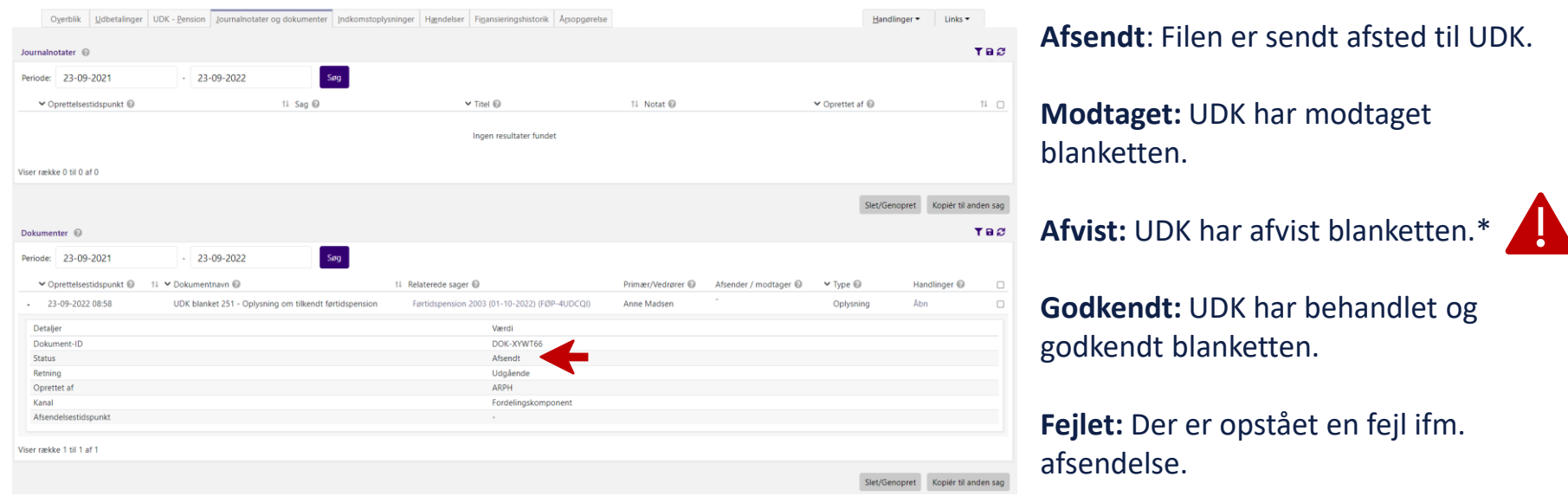

### **2. Oprettelse af Førtidspensionssager – Introduktion**

OBS! Når release 2.0.0 idriftsættes d. 10/10, bliver eksisterende, åbne opgaver vedr. oprettelse af bevillinger genberegnet af systemet. Dette betyder, at opgaverne går nogle trin tilbage, f.eks. Til afgørelsestrinnet.

### **2. Oprettelse af Førtidspensionssager – Demonstration**

Venligst vent med jeres spørgsmål til demonstrationen er overstået – men skriv dem endelig ned

Vi benytter testdata

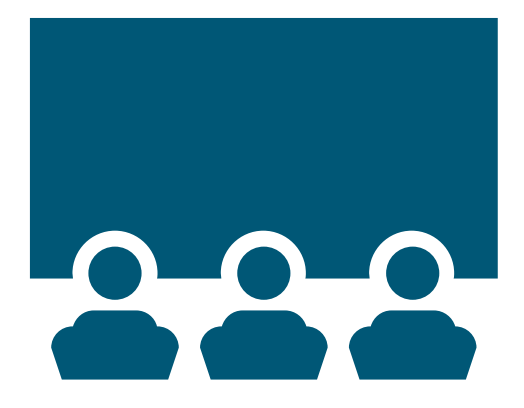

**2. Oprettelse af Førtidspensionssager – Spørgsmål**

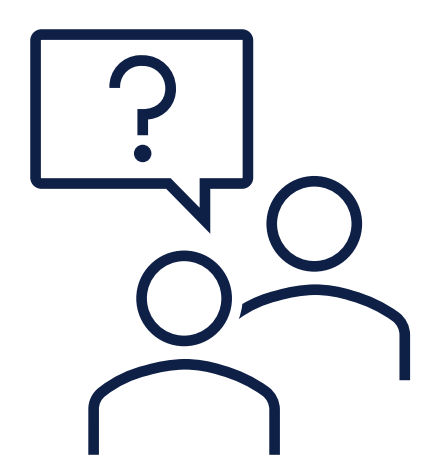

**Contract** 

## **TRÆK FOR DELE AF MÅNEDER**

Introduktion **Demonstration** Spørgsmål

*Vi gør opmærksom på, at vi benytter testdata*

netcompany

### **3. Træk for dele af måneder – Introduktion**

#### Hvordan opretter jeg træk for dele af måneder? Og hvordan beregner KP trækket?

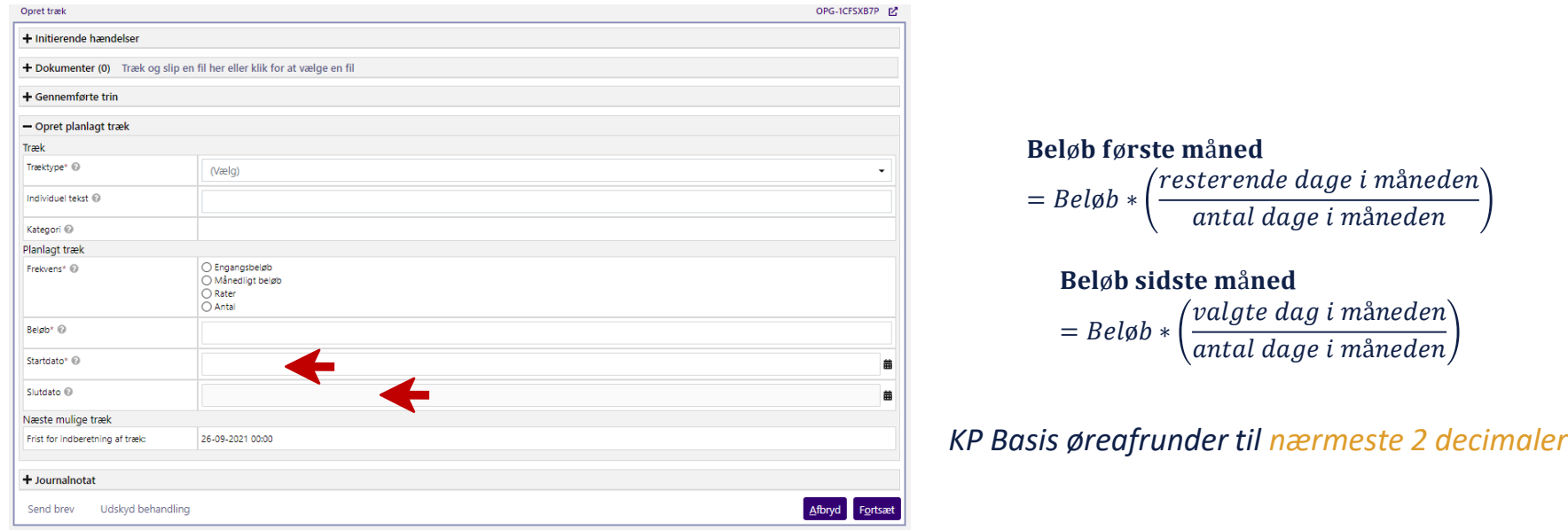

### **3. Træk for dele af måneder – Introduktion**

OBS! Når release 2.0.0 idriftsættes d. 10/10, bliver eksisterende, åbne opgaver vedr. oprettelse og tilretning af træk genberegnet af systemet. Dette betyder i nogle tilfælde, at opgaverne går nogle trin tilbage.

### **3. Træk for dele af måneder – Demonstration**

Venligst vent med jeres spørgsmål til demonstrationen er overstået – men skriv dem endelig ned

Vi benytter testdata

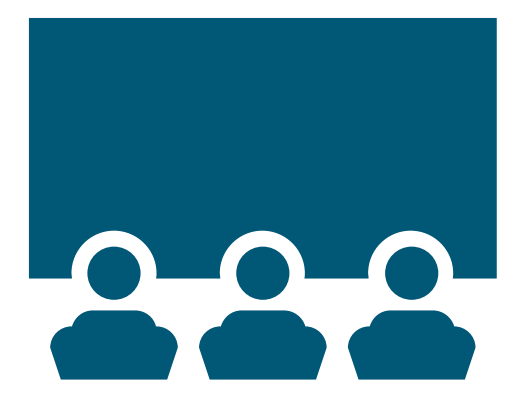

**3. Træk for dele af måneder – Spørgsmål**

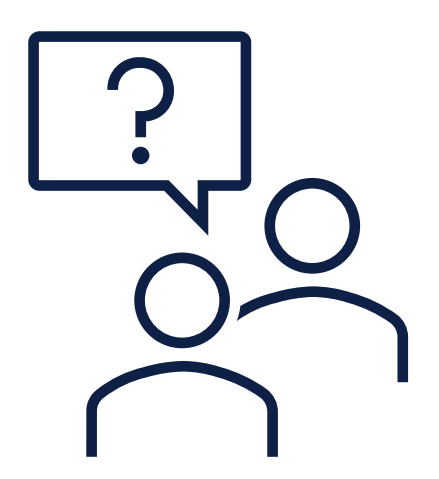

 $\overline{\phantom{a}}$ 

# **SPØRGSMÅL OG AFRUNDING**

*Vi gør opmærksom på, at vi benytter testdata*

netcompany

### **Henvisninger til materiale**

Al relevant materiale kan altid findes på [KOMBITs dokumentbibliotek](https://share-komm.kombit.dk/P0136/SitePages/Startside.aspx) 

For information vedr. rådighedsberegning:

• Afsnit 4.20 Rådighedsberegning

For information vedr. Oprettelse af førtidspensionssager:

• Afsnit 4.9 Opret bevilling

For information vedr. Træk for dele af måneder

- Afsnit 4.10 Opret træk
- Afsnit 4.18 Ret planlagt træk

For spørgsmål vedr. emnerne, bedes I henvende jer via MinSupport.

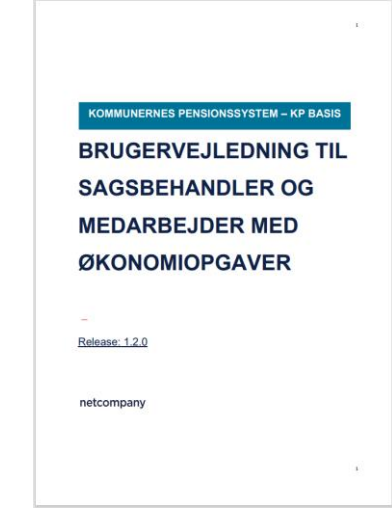

## netcompany

**www.netcompany.com**

--